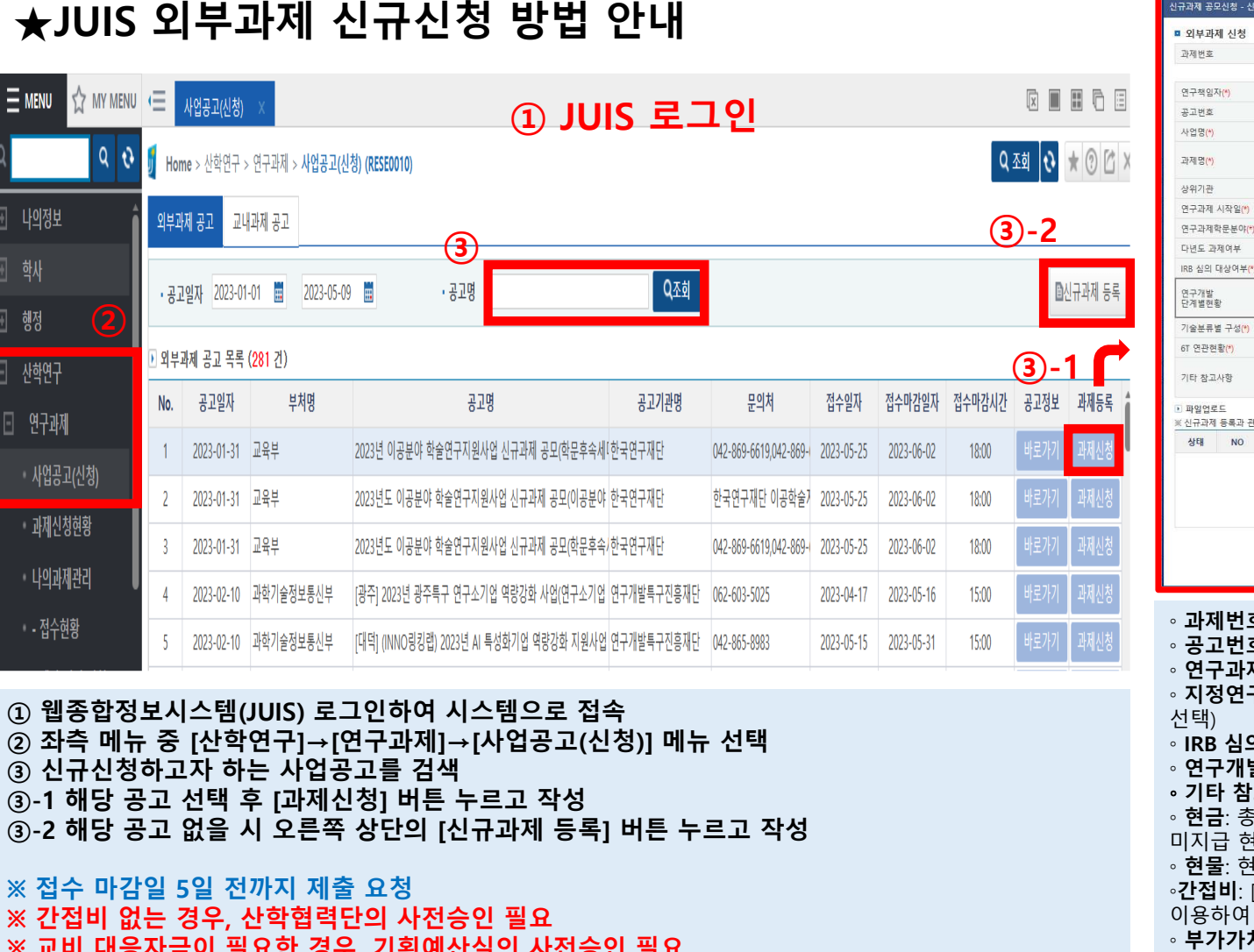

※ 교비 대응자금이 필요한 경우, 기획예산실의 사전승인 필요

☎ 문의사항: 산학협력단 R&D기획팀 063)220-3194, 3248

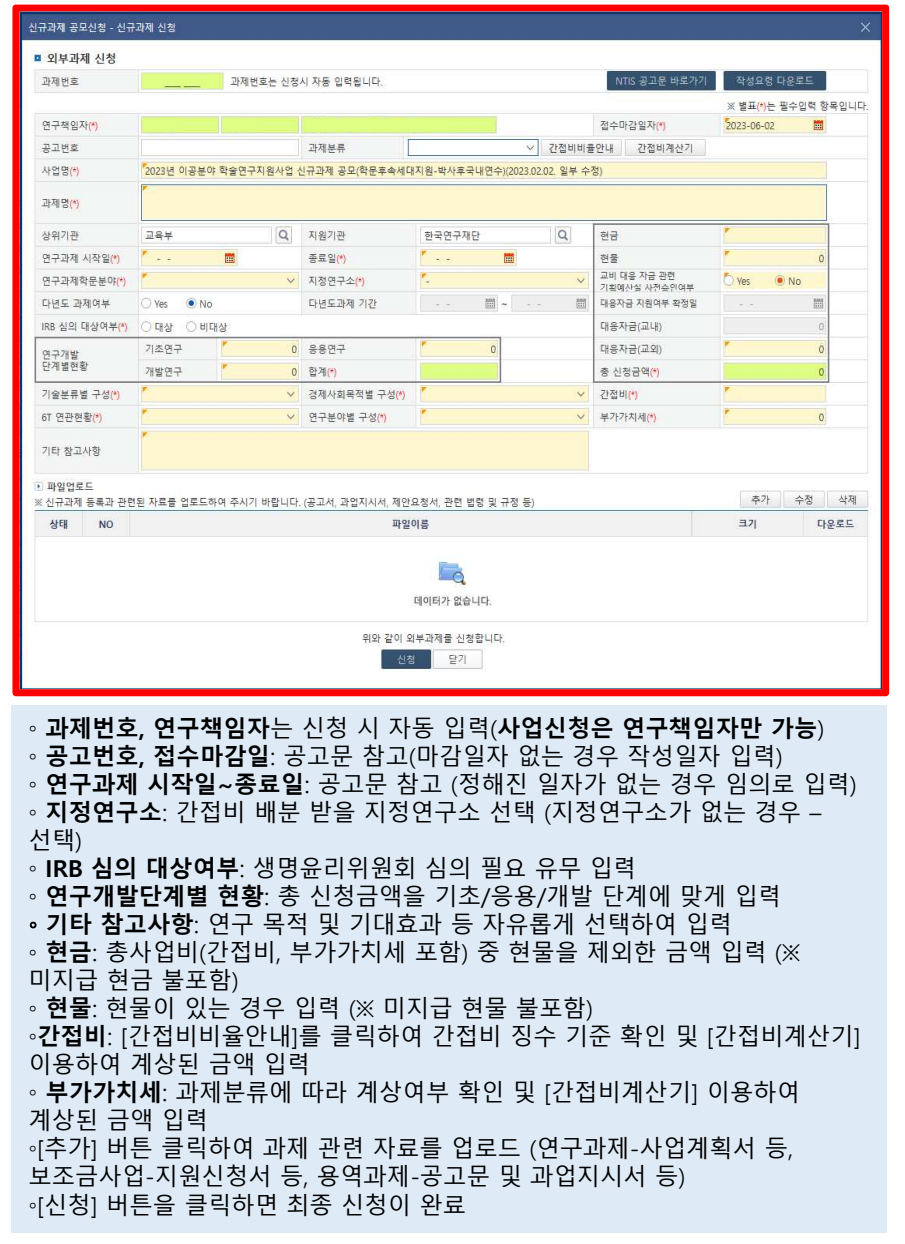